# Tierfreundliche Rezepte

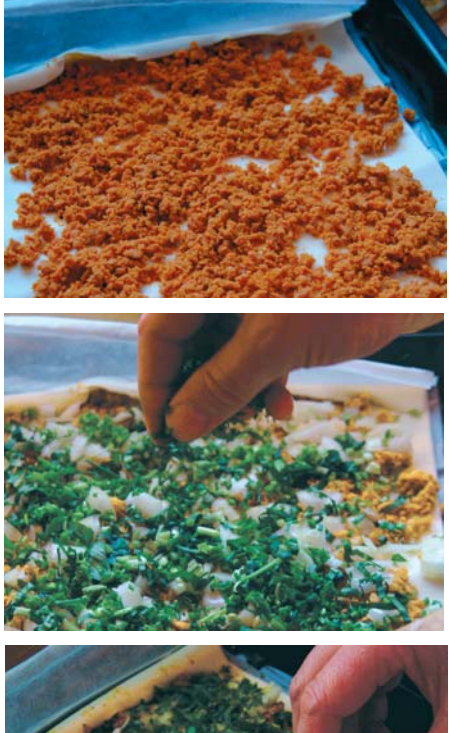

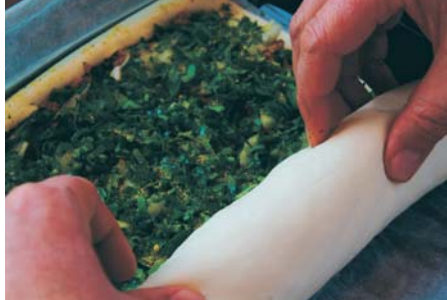

lle Bilder: www.vegetarisch-geniessen.com alle Bilder: www.vegetarisch-geniessen.com

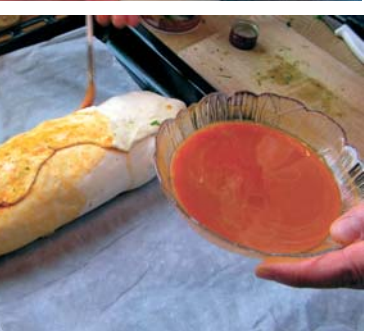

## Blätterteigstrudel

#### Zutaten | für 4 Personen

● 250 g vegetarisches Gehacktes (z.B. DiWi-Vegi-Gehacktes von www.hin-zur-natur.de **• 1 Packung fertiger Blätterteig** ● 2 Zwiebeln, fein geschnitten ● Frische Kräuter (z.B. Petersilie, Schnittlauch) oder Frischkräutersoße (Pesto oder Petersiliensoße) ● Je nach Belieben Kräutersalz, Streuwürze, Gemüsebrühe, Pfeffer ● Olivenöl je nach Belieben mit Curcuma oder Safran-Gewürz mischen (zum Einstreichen des Teigs) ● Mehl (zum Ausrollen des Blätterteigs) ● Veganer Remoulade-Dip

#### Zubereitung:

1. Backofen auf 180° Umluft vorheizen.

Etwas Mehl auf der Arbeitsfläche verteilen, die fertige Blätterteigrolle dünn ausrollen und auf ein mit Backpapier vorbereitetes Blech legen.

Den Teig mit 250 g vegetarischem Gehackten und fein geschnittenen Zwiebeln gleichmäßig belegen. Darüber fein geschnittene Kräuter oder Frischkräutersoße verteilen. Mit Kräutersalz, Streuwürze oder Gemüsebrühe und Pfeffer würzen. Den belegten Teig vorsichtig einrollen, die Ränder glatt streichen und die Seitenenden verkneten. Mit einem Gemisch aus Öl und etwas Curcuma oder Safran bestreichen.

2. Im vorgeheizten Backofen bei 180° Umluft ca. 30 Minuten backen (immer beobachten, dass die Roulade nicht zu braun wird, sonst Temperatur reduzieren).

Schmeckt heiß oder kalt. In dünne Scheiben geschnitten mit einem leckeren Dip servieren.

<mark>48 Freiheit für Tiere 1/2010</mark>

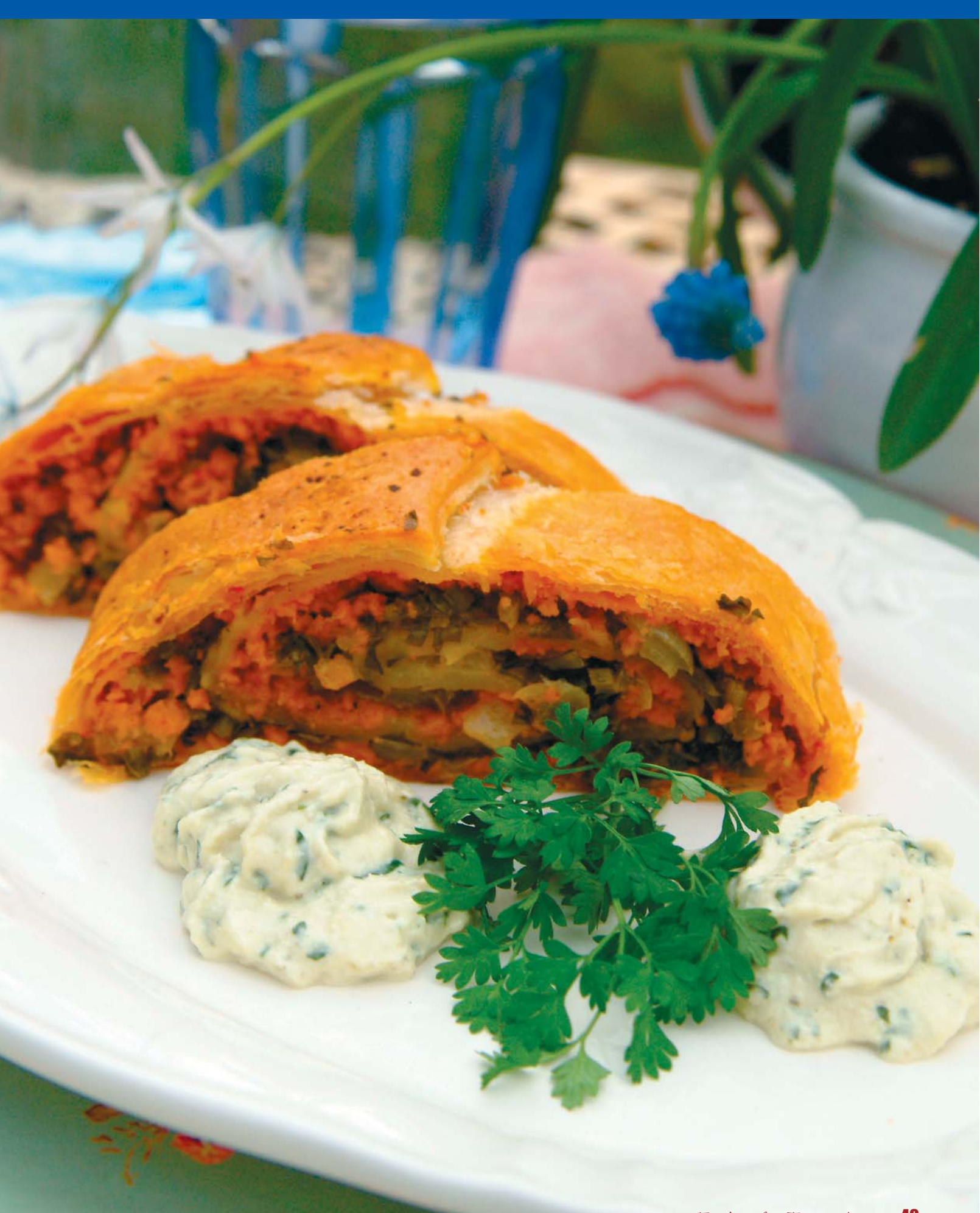

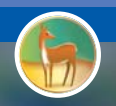

FREIHEIT FÜR TIERE<br>Tiere leben lassen - gesund vegetarisch

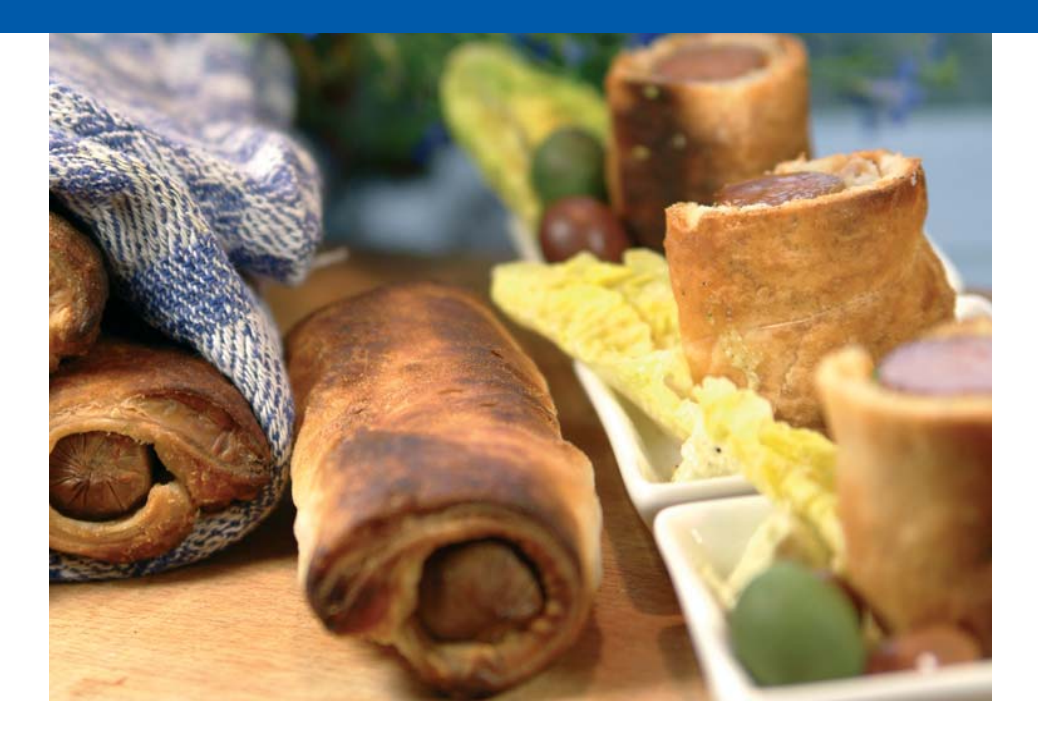

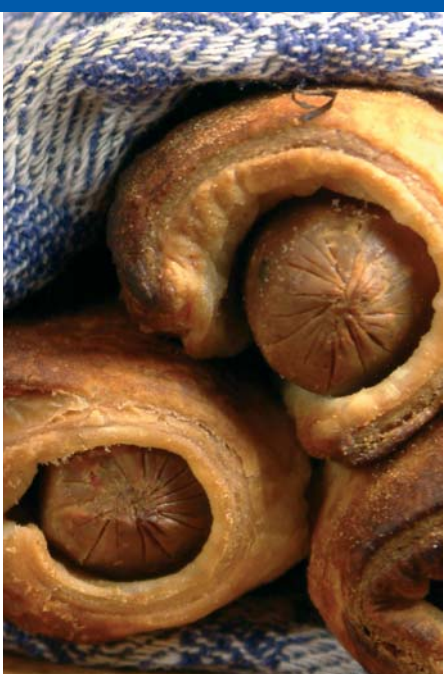

## Würstchen im Schlafrock

Zutaten für 4-6 Personen

● 12 vegetarische Party-Bratwürste **• 1 Packung fertiger Blätterteig** ● Kräutersalz, Streuwürze ● Je nach Belieben Senfpulver oder Paprikagewürz ● Olivenöl (zum Einstreichen der Würstchen und des Bleches) ● Mehl (zum Ausrollen des Blätterteigs) ● Je nach Belieben Ketchup, Senf oder veganen Remoulade-Dip

#### Zubereitung:

1. Zuerst den Backofen auf 190°C vorheizen. Dann etwas Mehl auf der Arbeitsfläche

verstreuen und den Teig zu einem großen Rechteck ausrollen. Anschließend Rechtecke von ca. 5 cm x 15 cm herausschneiden. Die Würstchen mit Olivenöl einstreichen, auf die kleinen Teigflächen legen und nach Belieben mit Kräutersalz, Streuwürze, Paprikagewürz oder Senfpulver würzen.

Den Teig an den langen Kanten anfeuchten und aufrollen, die in Teig eingerollten Würstchen je nach Belieben ganz lassen oder in 3-4 Stücke schneiden.

2. Die Stücke auf zwei Backbleche verteilen und mit Öl bestreichen. 10 Minuten im Ofen goldbraun backen. Anschließend auf einem Gitter auskühlen lassen. Je nach Belieben mit Ketchup, Senf oder Remoulade-Dip servieren.

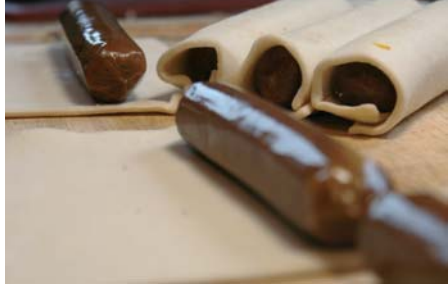

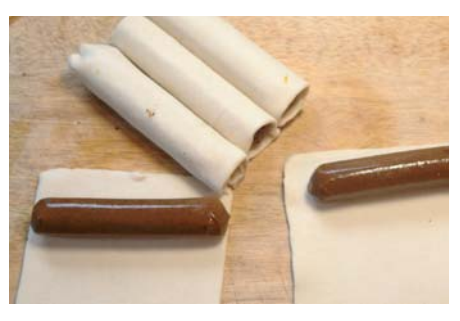

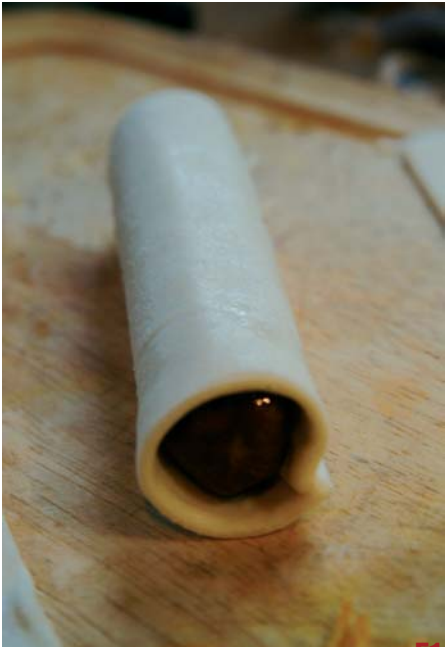

alle Bilder: www.vegetarisch-geniessen.com alle Bilder: www.vegetarisch-geniessen.com

### FREIHEIT FÜR TIERE<br>tiere leben lassen Jgesund vegetarisch

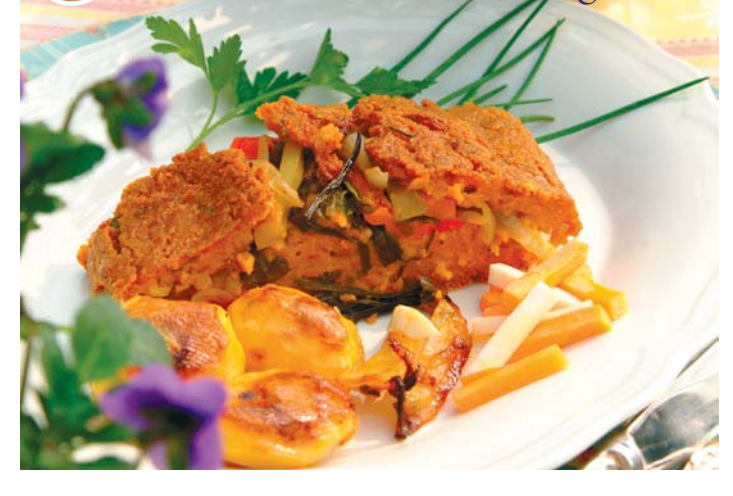

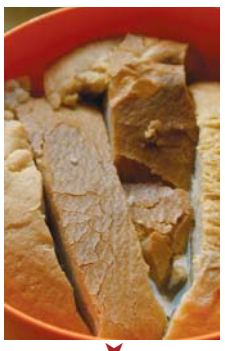

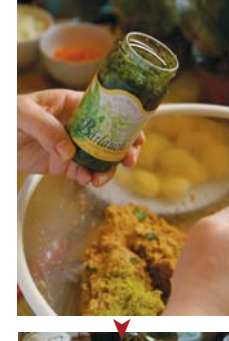

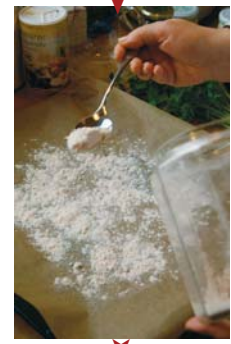

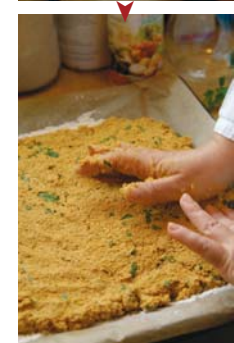

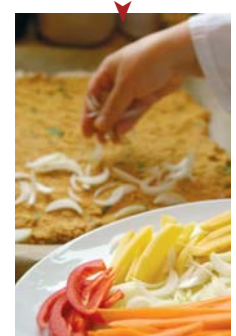

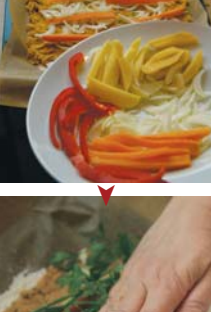

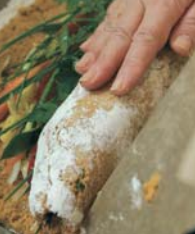

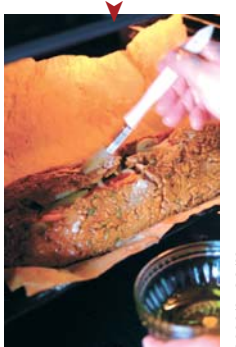

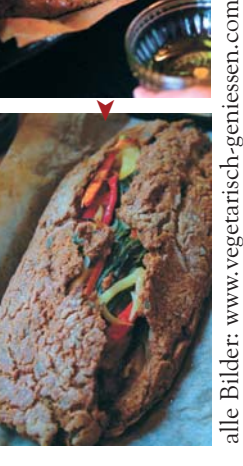

## Vegetarischer Gemüsehackbraten

#### Zutaten für 4-6 Personen

- Ca. 200 g helles Brot (auch Altbrot!)
- 500 g vegetarisches Gehacktes (z.B. DiWi-Vegi-Gehacktes von www.hin-zur-natur.de)
- 1 Zwiebel, fein geschnitten
- Gemüse, in Stifte geschnitten (z.B. 1 Karotte, 1 Pastinake, 1 Kohlrabi)
- Pesto oder Frischkräutersoße
- 4 EL Haferflocken
- 4 gehäufte TL Senf (mittelscharf)
- Kräutersalz, Streuwürze oder Gemüsebrühe, Pfeffer und Muskat nach Belieben
- Olivenöl zum Einstreichen
- Mehl (für das Backblech)
- Je nach Belieben dunkle Soße, Tomatensoße, vegane Remoulade oder ibi (www.lebe-gesund.de)

#### Zubereitung:

Ca. 200 g helles Brot fünf Minuten in Wasser einweichen und dann ausdrücken. Mit 500 g vegetarischem Gehacktem, 1 fein geschnittenen Zwiebel, 4 EL Haferflocken und 4 gehäuften TL Senf (mittelscharf), etwas Gemüsebrühe, Pfeffer und Muskat mischen. Die Masse gut kneten.

Backblech mit Backpapier auslegen und reichlich mit Mehl bestäuben. Darauf die Bratmasse verteilen und flach drücken (ca. 8 mm).

1 Karotte, 1 Pastinake und 1 kleinen Kohlrabi schälen, in dünne Stifte schneiden und mit 4 TL Pesto oder Frischkräutersoße vermischen.

Gemüse und Kräuter auf der Masse verteilen. Mit Kräutersalz, Streuwürze oder Gemüsebrühe und Pfeffer würzen.

Die Masse vorsichtig auf dem Backblech einrollen und mit Olivenöl bestreichen.

Im vorgeheizten Backofen mit Umluft bei 180° ca. 50 Minuten backen.

Während des Backens zwei- bis dreimal einölen.

Heiß mit einer dunklen Soße oder Tomatensoße oder kalt mit einem Dipp (z.B. pikanter Tomatensoße, veganer Remoulade oder iBi) servieren.

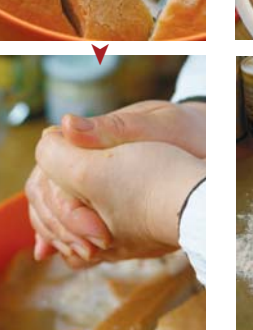

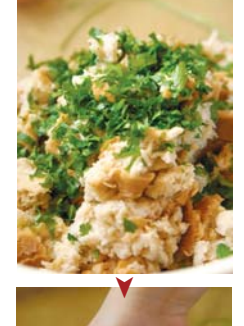

➤

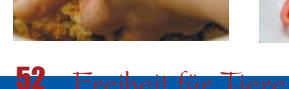

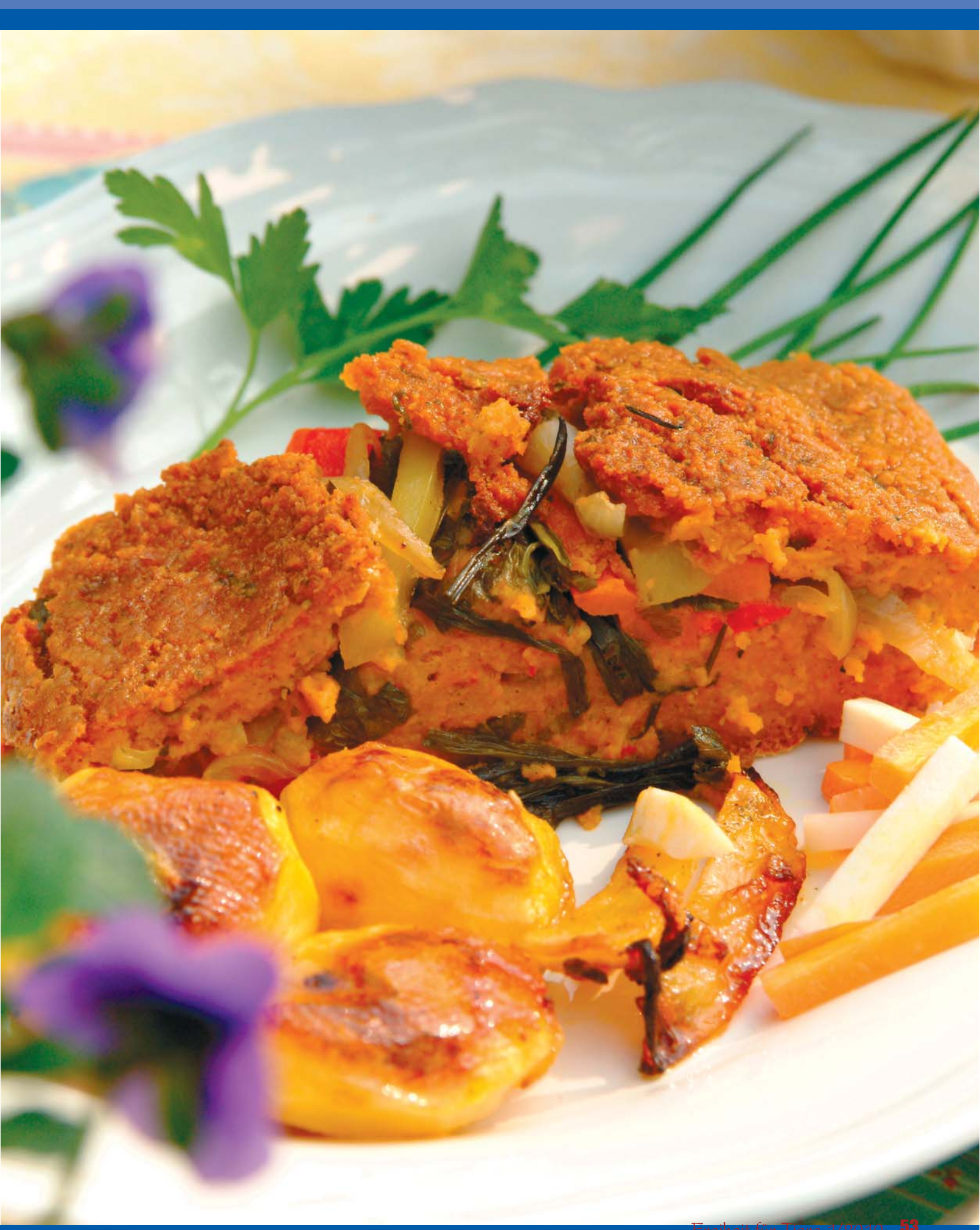